## **TYPO3 Version 10.0 - What's New** Résumé des fonctionalités, changements et améliorations

Traduit par: Paul Blondiaux

08/August/2019 Creative Commons BY-NC-SA 3.0

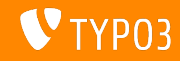

## <span id="page-1-0"></span>**[TYPO3 Version 10.0 - What's New](#page-1-0)**

**Chapter Overview**

[Introduction](#page-2-0)

[Interface Backend](#page-10-0)

Changements pour intégrateurs et développeurs

Changements pour intégrateurs

Changements pour les développeurs

[Sources et Auteurs](#page-84-0)

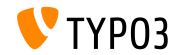

## <span id="page-2-0"></span>**Les faits**

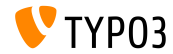

TYPO3 Version 10.0 - What's New

**TYPO3 Version 10.0 - Les faits**

- Date de sortie: 23 Juillet 2019  $\sim$
- Type de sortie: Sprint Release
- Temps de développement: environ 6 mois

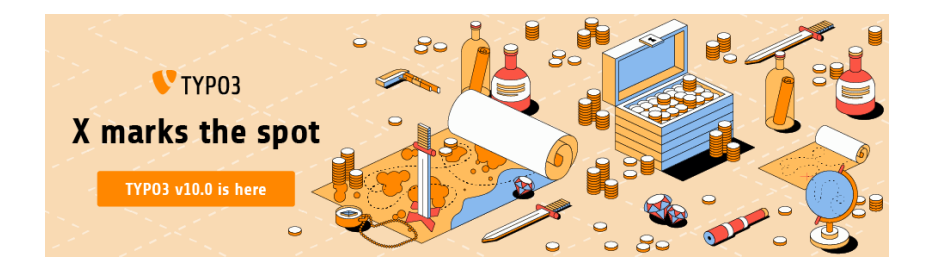

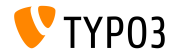

#### En Résumé

La version version 10.0 de TYPO3 est la premiére version de Sprint sur la route de la version LTS (long-term support) prévue en 2020.

L'objectif principal de la version 10.0 étant principalement composé de tâches de nettovage, il n'est donc pas surprenant qu'un grand nombre de changement radicaux aient été introduits dans cette derniére.

Cette approche nous permet d'ajouter de nouvelles librairies, des concepts modernes et des APIs rationalisées dés les permiers développement, afin que TYPO3 reste le meilleur CMS du marché.

Un grand nombre d'initiatives existantes ont aussi été mises en place pour soutenir les améliorations à long termes dans de nombreuses parties de TYP03.

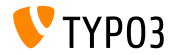

**Configuration requise** 

- Version de PHP : 7.2 ou 7.3
- $\blacksquare$  Paramétrages PHP :
	- memory\_limit >= 256M
	- max\_execution\_time >= 240s
	- max input vars  $>= 1500$
	- compilation option  $-\text{distance}$  -pv6 ne doit PAS être utilisé
- Les serveurs de bases de donnÈes respectant la **Doctrine DBAL** fonctionnent avec TYPO3. Par exemple, voici les bases de données testées:

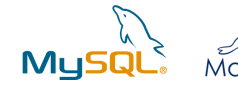

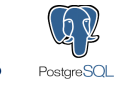

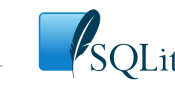

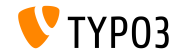

**Calendrier de dÈveloppement, de mise ‡ jour et de maintenance**

#### **TYPO3 v10**

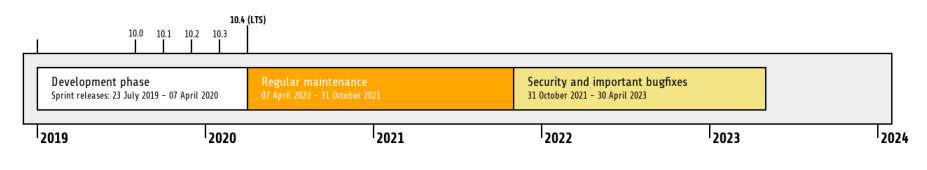

#### **Support Ètendu**

[TYPO3 GmbH](https://typo3.com) propose des options de support pour TYPO3 v10 LTS même après de 30 Avril

2023, et ce, pour 2 années supplémentaires

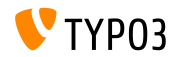

#### **TYPO3 v10 Roadmap**

#### Dates de sortie et objectif des versions:

- $\blacksquare$  v10.0 23/July/2019 Ouvre la voix à de nouveaux concepts et APis
- v10.1 01/Oct/2019 Améliorations routing et gestion des Sites V2
- v10.2 03/Dec/2019 AmÈliorations du moteur de rendu Fluid
- v10.3 04/Feb/2020 Feature Freeze
- v10.4 07/Apr/2020 Version LTS (Long-term Support)

<https://typo3.org/article/typo3-v10-roadmap/> <https://typo3.org/article/typo3-v10-safe-and-sound/>

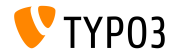

**Installation**

■ Procédure *classique* d'installation sous Linux/Mac OS X (DocumentRoot par exemple /var/www/site/htdocs):

```
$ cd /var/www/site
$ wget --content-disposition get.typo3.org/10.0
$ tar xzf typo3_src-10.0.0.tar.gz
$ cd htdocs
$ ln -s ../typo3_src-10.0.0 typo3_src
$ ln -s typo3_src/index.php
$ ln -s typo3_src/typo3
$ touch FIRST INSTALL
```
- Liens symboliques sous Microsoft Windows:
	- Utiliser junction sous Windows XP/2000
	- Utiliser m $k$ link sous Windows Vista et Windows 7 ou suppérieur

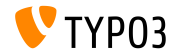

**Installation avec composer**

Installation avec *composer* sous Linux, Mac OS X et Windows 10:

\$ cd /var/www/site/ \$ composer create-project typo3/cms-base-distribution typo3v10 ^10

Vous pouvez aussi créer votre ficher composer. json sur mesure et exÈcuter :

\$ composer install

Plus de détails et d'exemples pour les fichiers composer. json sont disponibles ici:

<https://composer.typo3.org>

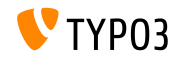

# <span id="page-10-0"></span>Chapitre 1: **Interface Backend**

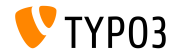

TYPO3 Version 10.0 - What's New

#### **Tri Fichiers**

#### Les fichiers peuvent maintenant être triés par méta-donnée "titre" depuis le le contenu de type "liens fichiers".

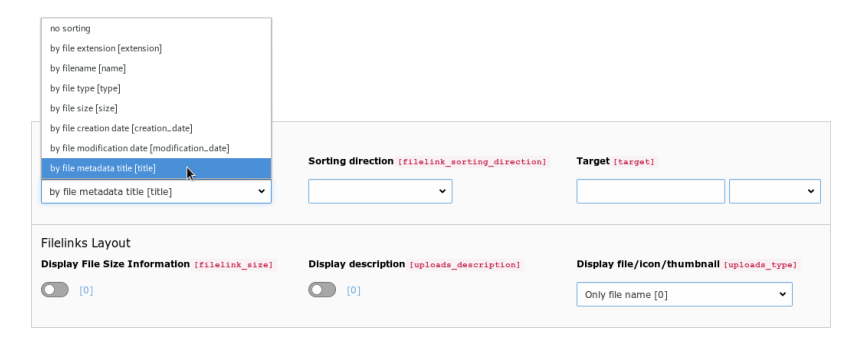

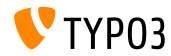

#### **Barre d'informations systéme**

La barre d'information systéme permet maintenant d'avoir les informations liées au plannificateur TYPO3.

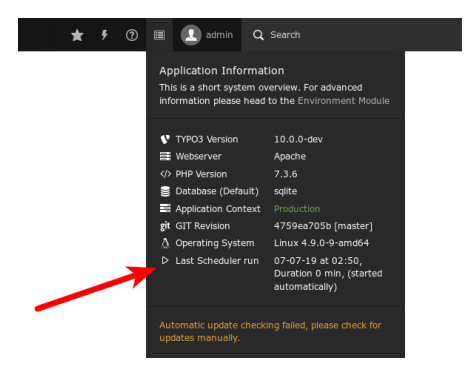

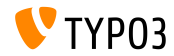

Gestionnaire de liens

#### Un nouveau gestionnaire de lien à été ajouté et permet aux utilisateurs Backend de lier des numéros de téléphone grâce au: tel: protocol.

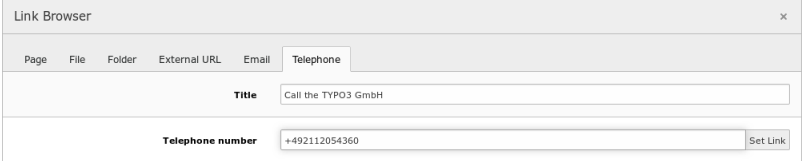

```
-<div class="ce-bodytext">
 = <b>D</b>Give the TYP03 GmbH a
     <a href="tel:+492112054360" title="Call the TYP03 GmbH">call</a>
     if you have any further questions.
   </p>
 \frac{d}{dx}
```
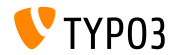

**Sitemap SEO (1)**

L'extension : EXT: seo supporte maintenant les changement de fréquences et de priorités pour la Sitemap. Dans les propriétés de page (tab "SEO") avec deux nouveaux champs.

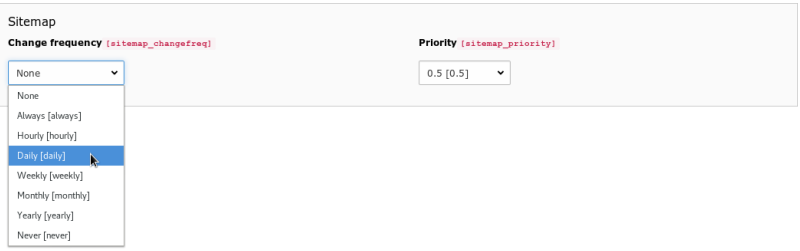

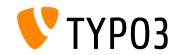

#### **Sitemap SEO (2)**

#### Ces paramétrages peuvent aussi être définis en TypoScript, qui relie les champs à la base e donnée.

```
plugin.tx_seo {
  config {
    xmlSitemap {
      sitemaps {
        <unique key> {
          provider = TYPO3\CMS\Seo\XmlSitemap\RecordsXmlSitemapDataProvider
          config {
             ...
             changeFreqField = news_changefreq
             priorityField = news_priority
             ...
}<br>}<br>}<br>}<br>}
```
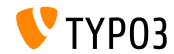

**Formulaires**

Les labels des champs du formulaires sont maintenant éditables en double-cliquant sur le titre du label directement dans l'arborescence.

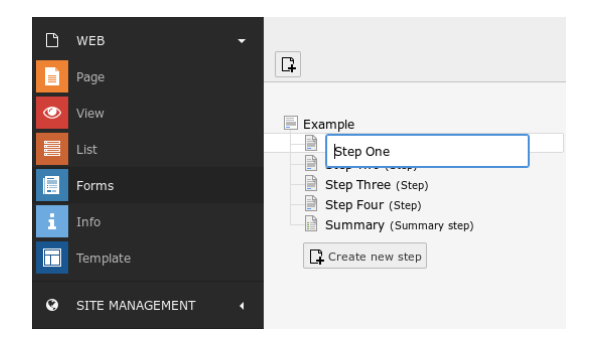

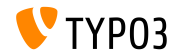

# Chapitre 2:

# <span id="page-17-0"></span>**Changements pour intégrateurs et dÈveloppeurs**

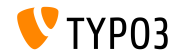

TYPO3 Version 10.0 - What's New

#### **Gestion de la page 404**

#### $\blacksquare$  Les paramétrages globaux suivants ont été enlevés :

- \$GLOBALS['TYPO3\_CONF\_VARS']['FE']['pageNotFound\_handling']
- \$GLOBALS['TYPO3\_CONF\_VARS']['FE']['pageNotFound\_handling\_statheader']
- \$GLOBALS['TYPO3\_CONF\_VARS']['FE']['pageNotFound\_handling\_accessdeniedheader']
- \$GLOBALS['TYPO3\_CONF\_VARS']['FE']['pageUnavailable\_handling']
- \$GLOBALS['TYPO3\_CONF\_VARS']['FE']['pageUnavailable\_handling\_statheader']
- ➤ Ces paramÈtrages sont maintnenant prÈsents dans le gestionnaire de site mis en place en version 9 de TYPO3.

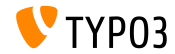

Gestion de la page 404

■ Le message "Page is being generated" et la réponse correspondante HTTP 503 ont été enlevés

> Page is being generated. If this message does not disappear within 30 seconds, please reload.

Au lieu de charger les éléments en différé et d'attendre leur chargement complet pour l'affichage de la page, les requêtes concurrentes attendent maintenant le rendu du contenu de la page.

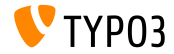

TYPO3 Version 100 - What's New

**Fluid** 

■ L'enlévement des espaces blancs/vides dans le Layout par défaut du fichier EXT: fluid styled content était cause d'erreur et à été enlevé.

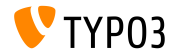

#### **Framework du formulaire: Destinataires multiples (1)**

- Les mails envoyés au travers de *EmailFinisher* peuvent maintenant avoir des destinataires multiples.
- Ci-dessous les nouvelles options:
	- $\blacksquare$  recipients (To)
	- replyToRecipients (Reply-To)
	- carbonCopyRecipients (CC)
	- **blindCarbonCopyRecipients (BCC)**

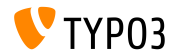

#### **Framework du formulaire: Destinataires multiples (2)**

 $\blacksquare$  Ce changement nécessite une migration manuelle : **Ancienne** configuration "Finisher" :

finishers: -

```
identifier: EmailToReceiver
options:
  recipientAddress: utilisateur@example.com
  recipientName: 'Prenom Nom'
```
#### **Nouvelle** configuration "Finisher" :

finishers: identifier: EmailToReceiver options: recipients: utilisateur@example.com: 'Prenom Nom'

#### $\blacksquare$  Voir [change log](https://docs.typo3.org/c/typo3/cms-core/10.0/en-us/Changelog/master/Deprecation-80420-EmailFinisherSingleAddressOptions.html) pour plus de détails.

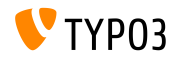

Framework du formulaire: Plaintext/HTML (1)

- Les emails envoyés par EmailFinisher peuvent maintenant être envoyés en Plaintext ou en HTML.
- Dasn le même temps, l'option format est réputée dépréciée et sera enlevée de la version 11 de TYPO3
- Les valeurs existantes seront automatiquement migrées :
	- format:html  $\rightarrow$  addHtmlPart:true
	- format: plaintext  $\rightarrow$  addHtmlPart:false
	- $\blacksquare$  canc "formst"  $\rightarrow$  addHtmlPart true

Les deux constantes suivantes ont été réputées dépréciées :

- EmailFinisher::FORMAT PLAINTEXT
- EmailFinisher::FORMAT HTML

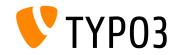

#### Connexion Frontend: Exthase

- **Example 1** Le formulaire de connexion frontend (EXT: felogin) sera convertit en Exthase et Fluid
- Il s'agit d'un objectif sur le long terme, actuellement en cours. Voir forge #84262 pour plus de détails.
- Les changements suivants ont été implémentés dans la version 10 de  $TYPO3:$ 
	- le préfixe "11 " à été enlevé des clefs locallang.
		- Mettez à jour votre TypoScript si vous avez surchargé les labels de langue et enlevez le préfixe "11\_" de vos clefs.
	- 2 La structure des flexforms à été remaniée.
		- ▶ Veuillez exécuter l'assistant de mise à jour pour lancer la migration des valeurs du FlexForm

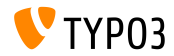

**Langues** 

#### $\blacksquare$  Codes ISO:

- Le champs de base de donnée static lang isocode a été enlevé.
- EXT: static info tables peut être installé en remplacement si nécessaire.
- Il est conseillé aux développeurs de récupérer toutes les méta-données pour un language par l'utilisation de la configuration de site et l'API SiteLanguage API.
- Fichiers langues:
	- L'array global \$GLOBALS [LOCAL LANG] est déprécié.
	- Les 2éme et 3éme arguments de LanguageService->includeLLFile() sont dépréciés.

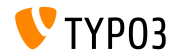

#### Divers

■ La fonctionnalité de verrouillage d'IP à été étendue à l'IPv6. (frontend et backend).

```
$GLOBALS ['TYPO3 CONF VARS'] ['FE'] ['lockIPv6'] = 2:
$GLOBALS['TYPO3 CONF VARS']['BE']['lockIPv6'] = 2;
```
■ La propriété publique lockIP dans la classe PHP suivante à été enlevée<sup>.</sup>

\TYP03\CMS\Core\Authentication\AbstractUserAuthentication.

#### ■ Options de migration:

- > Paramétrer lockIP et lockIPv6 dans \$GLOBALS ['TYPO3\_CONF\_VARS'] [...].
- > Utiliser la nouvelle API IP-Locker: \TYPO3\CMS\Core\Authentication\IpLocker.

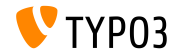

## Chapitre 3:

## <span id="page-27-0"></span>**Changements pour intégrateurs**

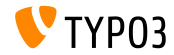

TYPO3 Version 10.0 - What's New

**Changements majeurs**

Intégrateurs attention : dans les version 9 de TYPO3, certains options PHP, TSconfig, TypoScript, ainsi que certaines tâches du plannificateur ont été réputée dépréciées.

En accord avec la **ProcÈdure de dÈprÈciation** de TYPO3, certains composants ont été modifiés ou enlevés dans la versio 10 de TYPO3.

Activé votre log de dépréciation, testez attentivement votre code et visiter vos logs pour identifier tout problème potentiel. Utilisez l'extension inclue dans TYPO3 : [Extension Scanner](https://docs.typo3.org/m/typo3/reference-coreapi/master/en-us/ApiOverview/ExtensionScanner/Index.html) pour avoir un rapport complet des incompatibilités des extensions.

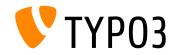

## **[Changements pour intÈgrateurs](#page-27-0)**

#### **Bascule Backend User**

Un message est logguÈ lorsqu'un utilisateur administrateur bascule vers un autre utilisateur backend:

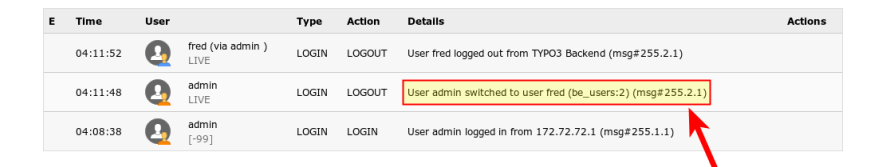

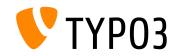

**Changements TypoScript** 

La propriété TypoScript config. cache supporte maintenant les mots-cléfs "current" en référence à la page courrante (voir l'exemple

```
config.cache.al1 = fe_users:current)
```
- La configuration Page/User TSconfig TSFE. constants à été enlevée.
	- $\triangleright$  Inclure les conditions TypoScript dans le setup/constantes et utiliser la configuration adéquate dans le fichier ext\_localconf.php.
- Les deux options suivantes de configuration pour la taille des fenêtres popup ont été elevées :
	- options.popupWindowSize
	- options.rte.popupWindowSize

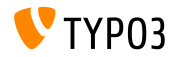

## Changements pour intégrateurs

#### **Changements TypoScript**

- Le champ de base de donnée nextLevel de la table sys template à été enlevé.
	- ► Remplacer l'enregistrement (l'UID est stockée dans le champ nextLeve1) avec une condition TypoScript pour les sous-pages. par exemple : [tree.level > 1]

#### Les valeurs suivantes not allowed ne sont plus autorisées:

- typolink.addQueryString.method = POST
- typolink.addQueryString.method = GET,POST
- typolink.addQueryString.method = POST, GET
- Changer les paramétres en TypoScript, Fluid et PHP en GET.

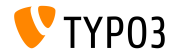

## **[Changements pour intÈgrateurs](#page-27-0)**

#### **Gestion des Caches**

#### Le framework de Cache ne supporte plus ApcBackend

► Utiiser APCu en remplacement - à noter le U.

```
ANCIEN:
$GLOBALS['TYPO3_CONF_VARS']['SYS']['caching']['cacheConfigurations']['rootline']['backend'] =
\TYPO3\CMS\Core\Cache\Backend\ApcBackend::class;
```
NOUVEAU:

\$GLOBALS['TYPO3\_CONF\_VARS']['SYS']['caching']['cacheConfigurations']['rootline']['backend'] = \ TYPO3\CMS\Core\Cache\Backend\ApcuBackend::class;

■ Les propriété des caches Extbase: extbase\_reflection et extbase\_datamapfactory\_datamap ont été consolidés et sont maintenant disponibles comme un seul cache nommÈ : "extbase".

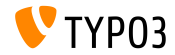

**Framework Formulaire** 

- L'option suivante à été renommée :  $translational in File \rightarrow translational in Files$
- Les fichiers de traduction par défaut sont maintenant déclarés en index  $10<sup>1</sup>$ 
	- EXT:form/Resources/Private/Language/locallang.xlf
	- EXT:form/Resources/Private/Language/Database.xlf
- I Les modifications maison sur les forumlaires YAML doivent être mis à jour manuellement.

```
ANCTEN-
translationFile: path/to/locallang.xlf
NOTIVE ATT .
translationFiles:
  20: path/to/locallang.xlf
```
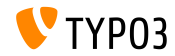

**Type de Stockage Cache (1)**

- TYPO3 fournit un systéme de cache flexible avec sa configuration par defaut, idéal dans la plus part des cas.
- Le type de stockage en cache peut maintenant être configuré pour afiner le caching et augmenter la performance, et ce, selon les différents environnemenets
	- **Example 13 September 10 September 10 September 10 September 10 September 2016** ou si un NFS est utilisÈ.
	- **EXA** Choisir le stockage en **systéme de fichiers** en cas de configuration distribuée sur des bases de données.
	- **Example 1** Choisis des paramétres de cache sur mesure afin de configurer les types de stockages de façon indépendante..
- Pour l'utilisation de caches sur des installations plus complexes, utiliser : [Redis](https://redis.io/) ou [Memcached](https://memcached.org/)

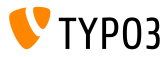

### **Changements pour intégrateurs**

#### **Type de Stockage Cache (2)**

#### ■ Backend: **MAINTENANCE** → Settings → Cache:

#### Cache settings

TYPO3 features a flexible caching system with a default configuration that is ideal for most use cases. Depending on your individual hosting setup, the performance of your TYPO3 instance can be optimized even further by adjusting the storage type below

Storing the caches in the database is usually the best choice for standard environments as well as for installations where a network file system (NES) is used and file system access impacts the performance and should be avoided (bigh disk (/0). The file-based storage for TYPO3 caches is more efficient in shared bosting environments or if a distributed database is used. For more complex, blob-end installations, memory-based caches such as Redis or Memcached should be considered which require additional configuration in "LocalConfiguration.php".

To configure the storage type for each cache independently, custom cache settings can be configured.

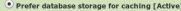

Prefer File storage for caching

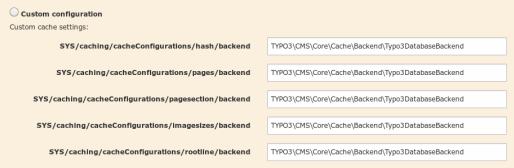

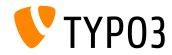

TYPO3 Version 10.0 - What's New
**Centre de tâches et EXT**: sys\_action

- $\blacksquare$  TLes extensions systémes EXT:taskcenter et EXT:sys\_action ne font plus partie du coeur.
- Elles sont maintenant disponibles comme extensions indépendantes : [TER](https://extensions.typo3.org/) et [GitHub.](https://github.com/FriendsOfTYPO3)
- Gardez un oeil (et le bon!) sur l'initiative du dashboard [Dashboard](https://typo3.org/community/teams/typo3-development/initiatives/typo3-dashboard-initiative/) [Initiative](https://typo3.org/community/teams/typo3-development/initiatives/typo3-dashboard-initiative/) pour une approche simplifiée des tâches.

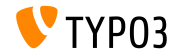

# **Changements pour intégrateurs**

**Divers**

 $\blacksquare$  Le type de carte Twitter peut être mantenant configuré. Cette option gére le rendu de la méta-données twitter: card sur le FrontEnd.

```
page {
  meta {
    twitter:card = summary_large_image
    twitter:card.replace = 1
  }
}
```
Seuls les paramÈtres nÈcessaires pour le calcul du cHash sont inclus dans les URLs canoniques par défaut. Les paramétres de requête additionnels peuvent être cofigurés comme suit :

\$GLOBALS['TYPO3\_CONF\_VARS']['FE']['additionalCanonicalizedUrlParameters'].

NB: N'ajouter que les paramétres qui changent le contenu de la page. Dans le cas contraire les moteurs de recherche risque de classifier vos pages en "duplicate content".

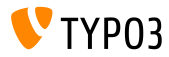

## Changements pour intégrateurs

Divers

- Lors de l'import de données XML data utilisant EXT : impexp, la matrice de permission (Deny) s'applique maintenant et rejéte les fichiers PHP encapsulés.
- La gestion des images dans le RTE à été intégralement enlevée. Pour un support des images, utiliser CKEditor. En utilisant textttEXT:rte ckeditor image par exemple.
- Une propriété des Workspaces pour unpublishing à été enlevée dans la version 10 de TYPO3 (y commpris le champ de base de donnée sys workspace.unpublish time). Cette fonctionnalité à été désactivée dans la version 4.5 de TYPO3 et n'a plus été utilisée par la suite

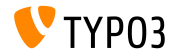

### Changements pour intégrateurs

Divers

- Lors du rendu en HTML5, les tags <script> n'incluent plus l'attribut : type="text/javascript" par défaut.
- Pour le réactiver, utiliser le TypoScript ci-dessous :

```
page {
  includeJS {
    mvfile = EXT:example/Resources/Public/JavaScript/mvfile.is
    mvfile.tvpe = text/iavascript
  \mathbf{r}ł
```
- $\blacksquare$  Les extensions systémes suivantes réputées dépréciées ont été enlevées :
	- $EXT:rsaauth$
	- EXT:fe edit

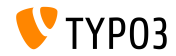

# Chapitre 4:

# <span id="page-40-0"></span>**Changements pour les dÈveloppeurs**

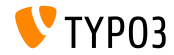

TYPO3 Version 10.0 - What's New

**Changements majeurs**

Développeurs attention: Certaines classes, interfaces, aliases, propriétés, mÈthodes, constantes, options et variables globales de la version 9 de TYPO3 sont maintenant réputées dépréciées.

En accord avec la **police de dÈsuÈtude** de TYPO3, ces composants ont donc ÈtÈ enlevÈs de la version 10 de TYPO3..

Cela inclue aussi certains hooks, certaines annotations PHP (telles que @inject et @validate), et aussi des portées nouvelles (par exemple de "public" à "protected").

Activer le log de dépréciation, tester votre code avec attention, revoir le log afin d'identifier des erreurs. Utiliser par défaut : [Extension Scanner](https://docs.typo3.org/m/typo3/reference-coreapi/master/en-us/ApiOverview/ExtensionScanner/Index.html) afin d'avoir un rapport exhausif des possibles incompatibilités.

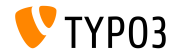

**Nouvelle API Mail**

- $\blacksquare$  SwiftMailer à été remplacé par des librairies plus modernes :
	- symfony/mime pour la création de messages
	- symfony/mailer pour l'envoi de mails
- $\blacksquare$  La fonction PHP mail() n'est plus supportée.
	- ► Iil est recommandé de passer sur sendmail ou smtp.
- Les plugins sur mesure ou les transports pour SwiftMailer nécessiteront une migration.
- Voir [Symfony Documentation](https://symfony.com/doc/current/mailer.html) pour plus d'informtions sur l'utilisation des capacitées de la nouvelle API Mail.

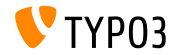

**Symfony Dependency Management/Injection (1)**

- **Le package** symfony/dependency-injection à été intégré et est utilisé pour gérer les dépendances à travers le système et les dépendances d'injection pour les classes.
- Cette approche vise à remplacer les containeurs et gestinnnaires d'objet des dépendances d'injection Extbase
- $\blacksquare$  Vous devrez donc ajuster les classes et éviter (quand c'est possible) :
	- \TYPO3\CMS\Extbase\Object\ObjectManager
	- \TYPO3\CMS\Core\Utility\GeneralUtility::makeInstance()

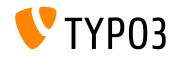

**Symfony Dependency Management/Injection (2)**

- $\blacksquare$  Les options de configuration :
	- Autowiring (voir l'exemple ci-dessous)
	- **Manual wiring (voir [change log\)](https://docs.typo3.org/c/typo3/cms-core/master/en-us/Changelog/10.0/Feature-84112-SymfonyDependencyInjectionForCoreAndExtbase.html)**
	- $\blacksquare$  Des fonctionalités avancées (voir [change log\)](https://docs.typo3.org/c/typo3/cms-core/master/en-us/Changelog/10.0/Feature-84112-SymfonyDependencyInjectionForCoreAndExtbase.html)

```
# Configuration/Services.yaml
services:
  _defaults:
    autowire: true
   autoconfigure: true
   public: false
 Your\Namespace\:
   resource: '../Classes/*'
```
#### Voir [Symfony documentation](https://symfony.com/doc/current/service_container.html) pour plus d'informations.

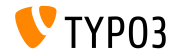

#### **Dispatching Evénements (1)**

- Un nouveau système d'"EventDispatcher" à été ajouté pour remplacer les Hooks et les concepts des Signaux/Hooks.
- $\blacksquare$  Ce système est basé sur [PSR-14 standard](https://www.php-fig.org/psr/psr-14) qui permet aux développeurs d'injecter des logiques d'application de façon simple et consistente.
- $\blacksquare$  PSR-14 contient quatre composants:
	- Un **EventDispatcher** objet de démarrage d'évenement
	- Un ListenerProvider qui contient les "listener' pour tous les événements
	- Un ou plusieurs **Event** objets d'appel depuis le Coeur ou les extensions ("Emitter").
	- Un ou plusieurs **Listeners** objets (souvent dans les extensions ou les packages PHP) d'enregistrement.

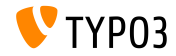

#### **Dispatching EvÈnements (2)**

#### Exemple d'implémentation

**O** Ajouter le tag event.listener tau fichier Configuration/Services.yaml:

```
services:
 Vendor\Example\EventListener\NullMailer:
   tags:
     - { name: event.listener, identifier: 'myListener', event: TYPO3\CMS\Core\Mail\Event\
            AfterMailerInitializationEvent, before: 'redirects, anotherIdentifier' }
```
<sup>●</sup> Implémenter votre objet événement :

```
namespace Vendor\Example\EventListener;
class NullMailer
{
  public function __invoke(AfterMailerInitializationEvent $event): void
  {
    $event->getMailer()->injectMailSettings(['transport' => 'null']);
  }
}
```
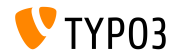

#### **Dispatching Evénements (3)**

La liste des "event listeners" est disponible en BackEnd : (Extension EXT: lowlevel nécessaire)

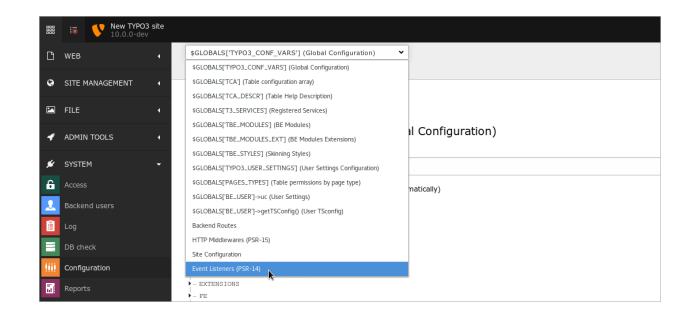

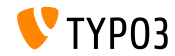

#### **Dispatching Evénements (4)**

- Bonnes pratiques :
	- $\blacksquare$  1 listener par classe PHP et utilisation de  $\blacksquare$  invoke() comme nom de mÈthode.
	- Ajouter le suffixe "Event" au nom de la classe à la création d'une nouvelle classe PHP événement.
	- $\blacksquare$  Deplacer la classe événemen dans un dossier approprié, par exemple : Classes/Database/Event.
	- Utiliser l'injection de dépendanes sous la forme d'un argument constructeur pour reçevoir l'objet EventDispatcher.
- Additional note:

Les événement fournit par le coeur TYPO3 respectend la police de désuétude, sauf pour le constructeur dont les arguments peuvent changer.

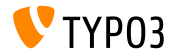

#### **PSR-3 Interface de connexion**

- Le framework de connexion de TYPO3 (en particulier LogLevel et LogManager) utilise maintenant : [PSR-3 Logger Interface.](https://www.php-fig.org/psr/psr-3/)
- PSR-3 est une méthode standardisée permettant aux librairies de reçevoir : Psr\Log\LoggerInterface et d'écrire des logs de façon simple et universelle.
- Ceci permet aux dÈveloppeurs d'utiliser des "loggers" sur mesure et d'interagir avec d'autres systèmes de connexion.

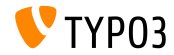

#### **Options et fonctions JavaScript (1)**

- $\blacksquare$  Les fichiers IS suivants ont été enlevés :
	- jsfunc.inline.js
	- jsfunc.evalfield.js
	- > Utiliser TYP03/CMS/Backend/FormEngineValidation.
- Des "submit handlers" additionnels pouvaient être ajoutés, mais on maintenant été enlevés : additionalJavaScriptSubmit.
	- > Créez plutôt (et enregistrer) un module AMD.
- La fonction JavaScript globale top.openUrlInWindow() à été réputée dépréciée.

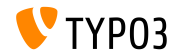

#### **Options et fonctions JavaScript (2)**

- L'objet global TBE EDITOR. typo3form et ses couches BanckEnd typo3FormFieldSet et typo3FormFieldGet ont été enlevées.
- Le fichier md5. js est réputé déprécié.
	- > Charger le module AMD TYPO3/CMS/Backend/Hashing/Md5 via RequireJS.
- Les fonctions globales JavaScript sont réputées dépréciées:
	- $\blacksquare$  top.rawurlencode()
	- $\blacksquare$  top.str replace()
- Le module TYPO3/CMS/Backend. SplitButtons est déprécié.
	- > Utiliser plutôt TYPO3/CMS/Backend/DocumentSaveActions.

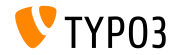

Domaines de hase IITF-8

- PHP posséde des fonctions natives de connexion de domaine de l'UTF-8 en IDNA ASCII form ("punicode"), par exemple idn\_to\_ascii().
- Elles peuvent être utilisées directement si l'extension PHP "intl" est installée.
- Si l'extension PHP n'est pas installées, le packagesymfony/polyfill-intl-idn fournit ces fonctions.
- Auparavant, le package algo26-matthias/idna-convert qui était utilisé à été enlevé

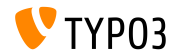

**Classe BitSet**

■ Une nouvelle Classe à été introduite pour gérer les flags booléens flags: TYPO3\CMS\Core\Type\BitSet

**Par exemple:** 

define('PERMISSIONS\_NONE', 0b0); // 0 define('PERMISSIONS\_PAGE\_SHOW', 0b1); // 1 define('PERMISSIONS\_PAGE\_EDIT', 0b10); // 2 define('PERMISSIONS\_PAGE\_DELETE', 0b100); // 4 define('PERMISSIONS\_PAGE\_NEW', 0b1000); // 8 define('PERMISSIONS\_CONTENT\_EDIT', 0b10000); // 16 define('PERMISSIONS\_ALL', 0b11111); // 31

\$bitSet = new \TYPO3\CMS\Core\Type\BitSet(PERMISSIONS\_PAGE\_SHOW | PERMISSIONS\_PAGE\_NEW); \$bitSet->get(PERMISSIONS\_PAGE\_SHOW); // true \$bitSet->get(PERMISSIONS\_CONTENT\_EDIT); // false

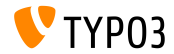

**Request Handler (1)**

■ L'interface interne suivante à été enlevée en faveur du request handler PSR-15 request et de l'interface middleware : TYPO3\CMS\Core\Http\RequestHandlerInterface

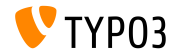

#### **Request Handler (2)**

 $\blacksquare$  La configuration des request handler en Extbase n'est maintenant plus possible en TypoScript.

#### **AVANT** MÈthode TypoScript:

```
config.tx_extbase {
 mvc {
   requestHandlers {
      Vendor\Example\Mvc\Web\FrontendRequestHandler = Vendor\Example\Mvc\Web\
            FrontendRequestHandler
   }
 }
}
```
MAINTENANT Méthode fichierConfiguration/Extbase/RequestHandlers.php:

```
<?php
declace(strict types = 1);
return [
  \Vendor\Example\Mvc\Web\FrontendRequestHandler::class,
];
```
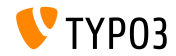

#### Framework de cache

#### les caches suivants ont été enlevés:

- $\blacksquare$  cache core  $\rightarrow$  core
- $\blacksquare$  cache hash  $\rightarrow$  hash
- $\blacksquare$  cache\_pages  $\rightarrow$  pages
- $\blacksquare$  cache\_pagesection  $\rightarrow$  pagesection
- $\blacksquare$  cache runtime  $\rightarrow$  runtime
- $\blacksquare$  cache rootline  $\rightarrow$  rootline
- $\blacksquare$  cache\_imagesizes  $\rightarrow$  imagesizes

#### Nouvelle méthode d'accès aux caches:

```
AVANT -
$cacheManager->getCache('cache core').
```

```
MAINTENANT .
$cacheManager->getCache('core')
```
#### ■ Le préfixe cf\_ à été enlevé des tables de base de données.

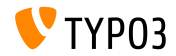

#### **Extbase et Fluid**

- L'enregistrement des plugins/modules nécessite maintenant des noms de classe entiérement qualifié :
	- \TYPO3\CMS\Extbase\Utility\ExtensionUtility::configurePlugin()
	- \TYPO3\CMS\Extbase\Utility\ExtensionUtility::registerModule()
- Le vendore name n'st plus nécessaire dans le nom de l'extension (premier argument)
	- ➤ Utiliser "ExampleBlog" au lieu de "Vendor.ExampleBlog".

### ■ Exemple :

```
\TYPO3\CMS\Extbase\Utility\ExtensionUtility::configurePlugin(
  'ExampleBlog', // previously: 'Vendor.ExampleBlog'
  'pi1',
  [
   \Vendor\Example\Controller\BlogController::class => 'list,update,delete'
 ],
  [
   \Vendor\Example\Controller\BlogController::class => 'list,update,delete'
  ]
```
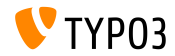

**Exthase et Fluid** 

#### La propiété extensionName du AbstractController à été enlevée.

> Utiliser \TYPO3\CMS\Extbase\Mvc\Request::getControllerExtensionName()

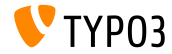

#### **Extbase et Fluid**

■ Les modéles Extbase supportent maintenant les noms de classe non qualifié intégralement (en DocBlocks).

```
use TYPO3\CMS\Extbase\Persistence\ObjectStorage;
use ExtbaseTeam\BlogExample\Domain\Model\Comment;
class Post
{
  /**
   * @var ObjectStorage<Comment>
   */
  public $comments;
}
```
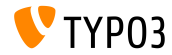

#### **Extbase et Fluid**

- $\blacksquare$  Les validateurs ne sont plus enregistrés automatiquement dans Extbase.
- Pour un modéle nommé Vendor\Example\Domain\Model\Blog, Extbase utilisera automatiquement le validateur Vendor\Example\Domain\Validator\BlogValidator
- $\blacksquare$  Les validateurs doivent être maintenant enregistrés manuellement :

```
use Vendor\Example\Domain\Model\Blog;
use TYPO3\CMS\Extbase\Annotation as Extbase;
use TYPO3\CMS\Extbase\Mvc\Controller\ActionController;
class BlogController extends ActionController
{
  /**
   * @Extbase\Validate(param="blog", validator="Vendor\Example\Domain\Validator\BlogValidator")
   */
 public function showAction(Blog $blog)
  {
// ...
}
```
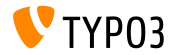

#### **Extbase et Fluid - Class Mapping (1)**

Les classes de Persistence utilisant le TypoScript ne sont plus supportées:

```
config.tx_example_blog {
 persistence {
   classes {
      Vendor\Example\Domain\Model\Author {
        mapping {
          tableName = fe_users
          columns.name.mapOnProperty = fullname
       }
  }<br>}
}
```
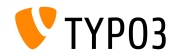

#### **Extbase et Fluid - Class Mapping (2)**

 $\blacksquare$  Le mapping doit être implémenté dans un fichier PHP Configuration/Extbase/Persistence/Classes.php:

```
<?php
declare(strict_types = 1);
return [
  \Vendor\Example\Domain\Model\Author::class => [
    'tableName' => 'fe_users'.
    'properties' => [
      'fullname' => [
        'fieldName' => 'name'
      ]
    ]
  ]
];
```
▶ NB : le nom de la propriété et le champ de base de données ont été interchangés! Avant: <db-field>.mapOnProperty = <property> Maintenant: properties.<property>.fieldname = <db-field>

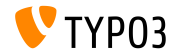

#### **Extbase et Fluid**

 $\blacksquare$  Les fichiers Classes sont maintenant en mode strict et Class files now feature the "strict type" mode et posséde des indications pour les "scalars".

```
<?php
declare(strict_types=1);
```
- Cette dÈclaration donne des erreur fatales PHP si les mÈthodes de signatures utilisÈes dans des extensions maisons ne sont pas compatible avec les interfaces et/ou les classes parentes.
- $\blacksquare$  Voir [forge #87594](https://forge.typo3.org/issues/87594) pour la liste compléte des fichiers et leur changements.
- Ce changement est toujours en cours et de nouveaux changes seront mis en place.

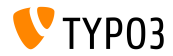

**Changements TCA**

#### $\blacksquare$  Les options TCA suivantes ont été enlevées :

- \$TCA[\$tableName]['ctrl']['selicon\_field\_path']
- \$TCA[\$tableName]['ctrl']['setToDefaultOnCopy']
- ► Lors de la copie d'enregistrements, un DataHandler doit être utilisé pour remettre à zéro les champs.
- $\blacksquare$  Le TCA complet de sys\_history et le champ de base pid ont été enlevés. L'accès à \$GLOBALS['TCA']['sys\_history'] déclanche maintenant un warning PHP.

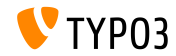

Services/Classes d'authentification utilisateur (1)

- La classe suivante à été restruturée : TYP03\CMS\Core\Authentication\AbstractUserAuthentication
- Cela inclu les deux sous-classes : :
	- $\blacksquare$  Rackendllser Authentication
	- FrontendUserAuthentication
- Cela affecte les propriétées:
	- sessionTimeout
	- $\blacksquare$  gc\_time
	- sessionDataLifetime
	- loginType

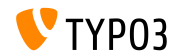

#### **Services/Classes d'authentication utilisateur (2)**

- Les classes suivantes n'héritent plus de AbstractService \TYPO3\CMS\Core\Authentication\AbstractAuthenticationService
- Cela affecte potentiellement certains hooks et certains fournisseurs d'authentification maison.
- On conseille aux dÈveloppeurs de revoir leurs services d'authentification custom et de les mettre à jour si besoin.

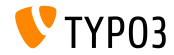

#### **Filelist Controllers**

#### $\blacksquare$  Les contrôleurs suivant ont été déplacés dans  $EXT:filelist:$

- CreateFolderController
- EditFileController
- FileUploadController
- RenameFileController
- ReplaceFileController
- Ce qui change donc leur namespace changed en \TYPO3\CMS\Filelist\Controller\File

NB: Utiliser le FAL TYPO3 comme API et ajouter vos fonctionnalité avec votre contrôleur au lieu de réutiliser les **internal** contrôleurs listés ci-avant

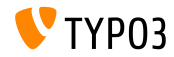

#### **URL de prévue FrontEnd**

- $\blacksquare$  Les méthodes statiques suivantes sont dépréciées: \TYPO3\CMS\Backend\Utility\BackendUtility::getViewDomain()
- Substituer la mÈthode par la dÈtÈctions d'un site en se basant sur son ID dans le BackEnd TYPO3.
- Par Exemple :

```
$pageId = 123:
$site = GeneralUtility::makeInstance(SiteFinder::class)->getSiteByPageId($pageId);
$url = $site->getRouter()->generateUri($pageId, ['type' => 13]);
```
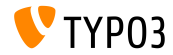

#### **cHash dans l'UriBuilder et les ViewHelpers**

#### $\blacksquare$  Les deux méthodes UriBuilder suivantes sont dépréciées:

- UriBuilder->setUseCacheHash()
- UriBuilder->getUseCacheHash()
- Ce qui impacte un certain nombre de ViewHelpers Fluid:
	- $f:form$
	- f:link.action
	- f:link.page
	- f:link.typolink
	- f:uri.action
- f:uri.page
- f:uri.typolink
- f:widget.link
- f:widget.uri
- ...et aussi l'action TypoScript "useCacheHash".

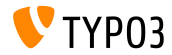

Workflow Requêtage FrontEnd (1)

- $\blacksquare$  Le workflow de requêtage FrontEnd à été modifié.
- Les composants du built utilisants les middlewares PSR-15, les Request Handler PSR-15, et le TypoScriptFrontendController (TSFE) global depuis la version 9 de TYP03 sont impactés.
- Cela impacte le code maison, si le hook suivant et une sessions FrontEnd sont utilisés :

\$GLOBALS['TYPO3\_CONF\_VARS']['SC\_OPTIONS']['tslib/class.tslib\_fe.php']['hook\_eofe']

> Utiliser un middleware PSR-15 au lieu d'un hook, ou faire un appel explicite à storeSessionData dans le Hook PHP

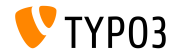

**Workflow Requêtage FrontEnd (2)** 

 $\blacksquare$  Les valeurs globales suivantes on été enlevées :

- SGLOBALS['TYPO3 MISC']['microtime\_start']
- \$GLOBALS['TYPO3\_MISC']['microtime\_end']
- \$GLOBALS['TYPO3\_MISC']['microtime\_BE\_USER\_start']
- \$GLOBALS['TYPO3\_MISC']['microtime\_BE\_USER\_end']
- $\blacksquare$  A titre d'exemple, elles étaient utilisées dans le coeur TYPO3 dans l'Admin Panel et dans les headers HTTP.
	- ➤ Utiliser plutÙt TimeTracker->finish().

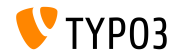
**Locales (1)**

- $\blacksquare$  La méthode Locales::initialize() est dépréciée.
	- ➤ Utiliser plutÙt GeneralUtility::makeInstance(Locales::class) ou une "dependency injection" pour récupérer une instance de la classe Locales.
- $\blacksquare$  La fonctionalité suivante de la méthode est dépréciée: TypoScriptFrontendController->settingLocale().
	- ➤ La fonction disponible maintenant est : Locales::setSystemLocaleFromSiteLanguage().

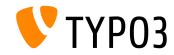

Locales (2)

- La propriété publique TypoScriptFrontendController->sys\_language\_isocode est dépréciée.
	- > Accéder à la propriété via SiteLanguage->getTwoLetterIsoCode() and sitelanguage:twoLetterIsoCode.

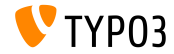

TYPO3 Version 10.0 - What's New

**Frontend Track Ilser** 

#### ■ Ls propriété publiques de la classe

\TYP03\CMS\Core\Authentication\AbstractUserAuthentication a été enlevée:

- AbstractUserAuthentication->get name
- AbstractUserAuthentication->getFallBack
- AbstractUserAuthentication->getMethodEnabled
- AbstractUserAuthentication->get\_URL\_ID
- Ainsi que la propriété getMethodUrlIdToken de la classe \TYP03\CMS\Frontend\Controller\TypoScriptFrontendController.
- Et le paramétrage TypoScript config. ftu, et la configuration globale \$GLOBALS['TYPO3\_CONF\_VARS']['FE']['get\_url\_id\_token'].

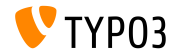

## **Injection Constructeur dans le DataMapper**

■ La classe suivante utilise maintenant l'injection de construteur plutôt qiue l'injection "setter":

\TYPO3\CMS\Extbase\Persistence\Generic\Mapper\DataMapper

- ➤ Eviter GeneralUtility::makeInstance() et ObjectManager->get().
- ► Utiliser plutôt l'injection de dépendance.

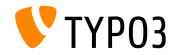

## **API Contexte**

■ L'API Contexte à maintenant un nouvel aspect "frontend.preview" utilisable pour déterminer si le frontEnd est en mode "preview":

GeneralUtility::makeInstance(Context::class) ->getPropertyFromAspect('frontend.preview', 'isPreview');

 $\blacksquare$  Cet aspect remplace la propriét suivante (dépréciée): TypoScriptFrontendController->fePreview

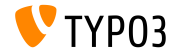

**APT Contexte** 

- Un autre aspect TypoScriptAspect peut être utilisé pour manipuler/vérifier si le TemplateRendering est forcé.
- Le paramétre forceTemplateParsing (TSFE et TemplateService) est déprécié. Utiliser de préférence l'API context:

```
GeneralUtility::makeInstance(Context::class)
  ->getPropertyFromAspect('typoscript', 'forcedTemplateParsing');
$context->setAspect(
  'typoscript',
  GeneralUtility::makeInstance(TypoScriptAspect::class.true)
\mathcal{E}:
```
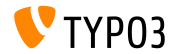

#### Divers

- La directive createDirs dans le fichier ext emconf.php n'est plus supportée.
	- Some les dossiers ne sont plus crés automatiquement au cours de l'installation d'une extionsion.
- Les deux propriétés de la classe TYP03\CMS\Extbase\Mvc\Controller\ActionController ont été enlevées:
	- \$namespacesViewObjectNamePattern
	- \$viewFormatToObjectNameMap
- Le hook existant à été étendu et peut maintenant être utilisé aussi pour la validation des mots de passe:

\$GLOBALS['TYPO3\_CONF\_VARS']['EXTCONF']['felogin']['password\_changed']

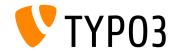

#### **Divers**

## $\blacksquare$  La méthode suivante est dépréciée:

\TYPO3\CMS\Extbase\Utility\TypeHandlingUtility::hex2bin()

- ➤ Utiliser la fonction ative PHP [hex2bin\(\)](https://www.php.net/manual/en/function.hex2bin.php)
- Les mÈthodes suivante de la classe \TYPO3\CMS\Core\Utility\VersionNumberUtility sont dépréciées:
	- convertIntegerToVersionNumber()
	- splitVersionRange()
	- raiseVersionNumber()
	- ➤ ImplÈmenter la mÈthode comme un code sur mesure (custom).

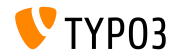

#### **Divers**

 $\blacksquare$  Il est maintenant possible d'avoir la valeur par défaut de la propriété de classe en utilisant le "ReflectionService".

```
$property = GeneralUtility::makeInstance(ReflectionService::class)
 ->getClassSchema(MyClass::class)
 ->getProperty('myProperty');
```
■ Les routes BackEnd vers les modules sans configuration de "path" sont maintenant nommÈes

"/module/<main-module>/<sub-module>" par défaut (par exemple: "/module/web/ts".)

Les anciennes routes fonctionnent toujours (Par ex. "/web/ts/") mais la syntaxe sera enlevée de la version 11 de TYPO3.

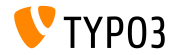

#### Divers

## ■ Le "FormEngine DataProvider" parentPageTca à été enlevé.

► Les développeurs peuvent accéder à \$GLOBALS ['TCA'] ['pages'] directement, en lieu et place de \$result['parentPageTca'].

#### Les champs de base suivants ont été enlevés:

- tt\_content.spaceBefore (remplacé par space\_before\_class)
- tt content.spaceAfter (remplacé par space after class)
- pages.t3ver\_id (inutilisé depuis la version 9 de TYP03)
- La classe PHP \TYPO3\CMS\Frontend\Page\PageRepository à été déplacée dans d'une extension frontend dans le coeur.
	- Remplacer par la classe: \TYPO3\CMS\Core\Domain\Repository\PageRepository

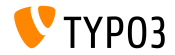

#### Divers

## $\blacksquare$  Le 4éme paramétre de la méthode

PageRepository->enableFields() à été enlevé.

- > Si les développeurs utilisent le 4éme paramétre dans cet appel de la méthode, mis à "false", il peut être utilisé.
- S'il est paramétré à "true", le code doit être remplacé par une instance séparée de PageRepository avec un paramétre customisé Context.
- La méthode interne File:: \_getMetaData(), utilisée pour la récupération des méta-données d'un ficheir est dépréciée.
	- > Utiliser plutôt \$fileObject->getMetaData()->get() pour la récupération de métas.
- $\blacksquare$  L'identifant de route "xMOD tximpexp" est déprécié.
	- > Utiliser tx\_impexp\_export ou tx\_impexp\_import selon les cas utilisateurs.

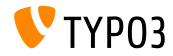

#### Divers

- La méthode abstract suivante est enlevée :
	- \TYP03\CMS\Extbase\Configuration\AbstractConfigurationManager:: getSwitchableControllerActions()
		- Itiliser le nouveau nom de méthode getControllerConfiguration() (même classe PHP)
- La variable globale \$TBE\_TEMPLATE a été enlevée, avec le middleware PSR-15 lié (marqué comme interne).
	- $\triangleright$  Instancier la classe DocumentTemplate class directement dans le controleur du module.
	- Migrer vers le ModuleTemplate (disponible depuis la version 7 de TYPO3).
- La variable globale \$GLOBALS ['T3 VAR'] a été enlevée.

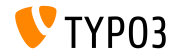

# <span id="page-84-0"></span>Chapitre 5: **Sources et Auteurs**

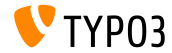

TYPO3 Version 10.0 - What's New

## **[Sources et Auteurs](#page-84-0)**

#### **Sources**

## Actualités TYP03:

■ <https://typo3.org/project/news/>

## **Informations de version:**

- [https://get.typo3.org/release-notes/10.x/TYPO3\\_CMS\\_10.0.0](https://get.typo3.org/release-notes/10.x/TYPO3_CMS_10.0.0)
- TYP03 v10 ChangeLog
- typo3/sysext/core/Documentation/Changelog/10.0/\*

## **TYPO3 Bug-/Issuetracker:**

■ <https://forge.typo3.org/projects/typo3cms-core>

## **RÈpertoires GIT TYPO3 et Fluid:**

- https://git.typo3.org/Packages/TYP03.CMS.git
- https://github.com/TYP03/Fluid

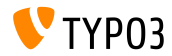

## **Equipe TYPO3 CMS What's New :**

Richard Haeser, Jigal van Hemert, Henrietta Kucsovan, Andreas Fießer Sinisa Mitrovic, Michael Schams, Paul Blondiaux et Roberto Torresani

<https://typo3.org/help/documentation/whats-new/>

Licensed under Creative Commons BY-NC-SA 3.0

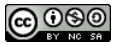

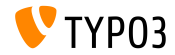

TYPO3 Version 10.0 - What's New